## **Remontée des notes de CCF**

Cette application est destinées à permettre au centre d'examen de remonter les notes de CCF E4 et E du BTS SIO pour préparer la réunion d'harmonisation.

## **Les comptes utilisateurs de l'application**

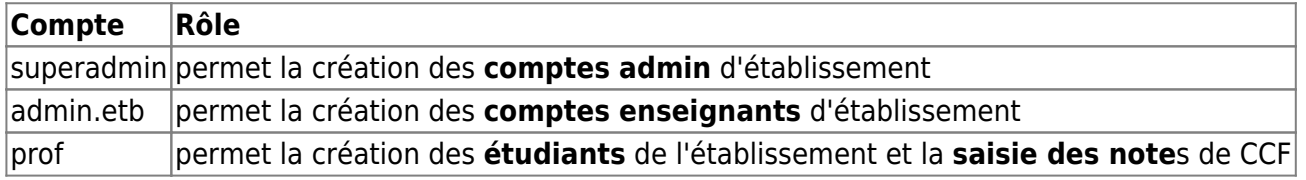

## **Les tutoriels**

- [Tutoriel enseignant](/doku.php/appli/harmo/tutorielens)
- [Tutoriel Inspectrice](/doku.php/appli/harmo/tutorielipr)

From: [/](#page--1-0) - **Documentation du BTS SIO**

Permanent link: **</doku.php/appli/harmo/accueil>**

Last update: **2015/06/15 09:08**

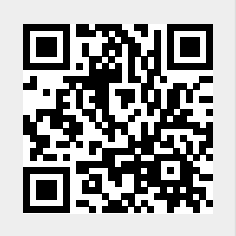